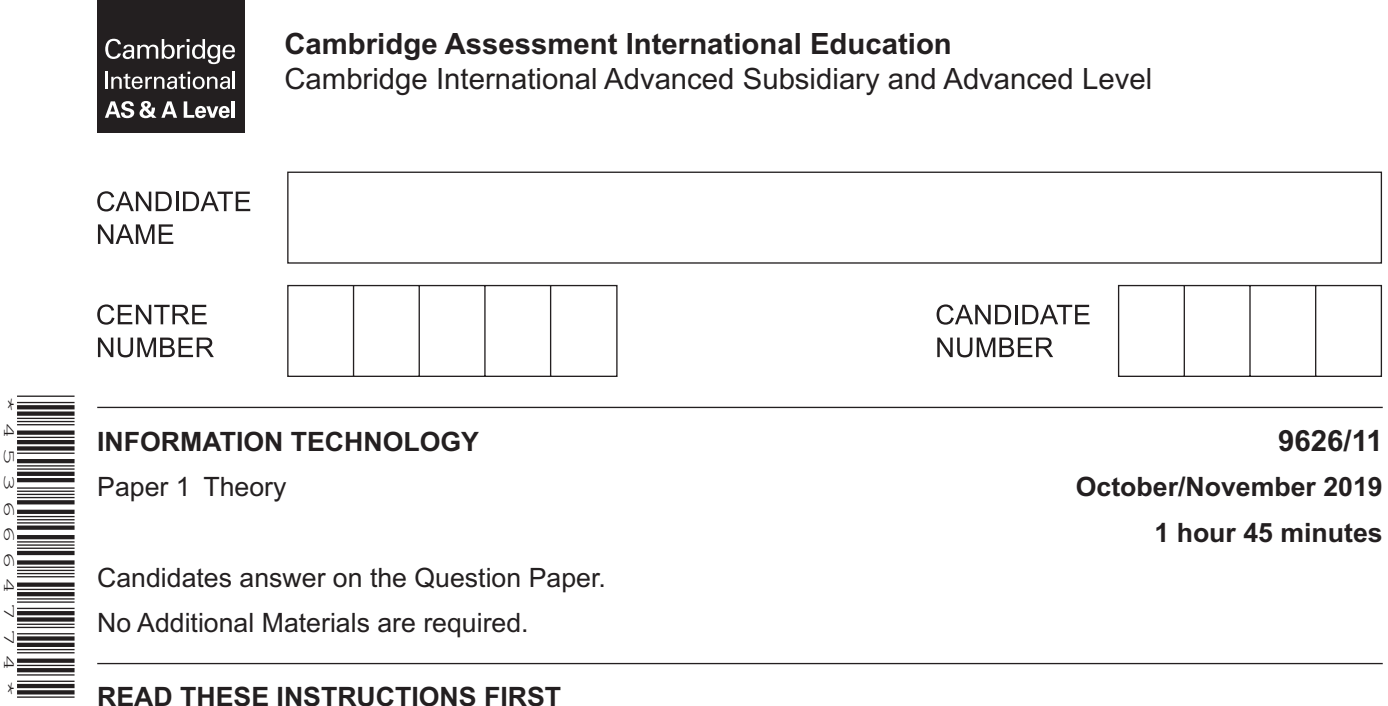

Write your centre number, candidate number and name in the spaces at the top of this page. Write in dark blue or black pen. You may use an HB pencil for any diagrams, graphs or rough working. Do not use staples, paper clips, glue or correction fluid. DO **NOT** WRITE IN ANY BARCODES.

Answer **all** questions.

\*4536664774\*

## **Calculators are not allowed on this paper.**

At the end of the examination, fasten all your work securely together. The number of marks is given in brackets [ ] at the end of each question or part question.

Any businesses described in this paper are entirely fictitious.

This document consists of **14** printed pages and **2** blank pages.

**1** Tick the **four** most accurate statements regarding the benefits of gathering data from direct data sources.

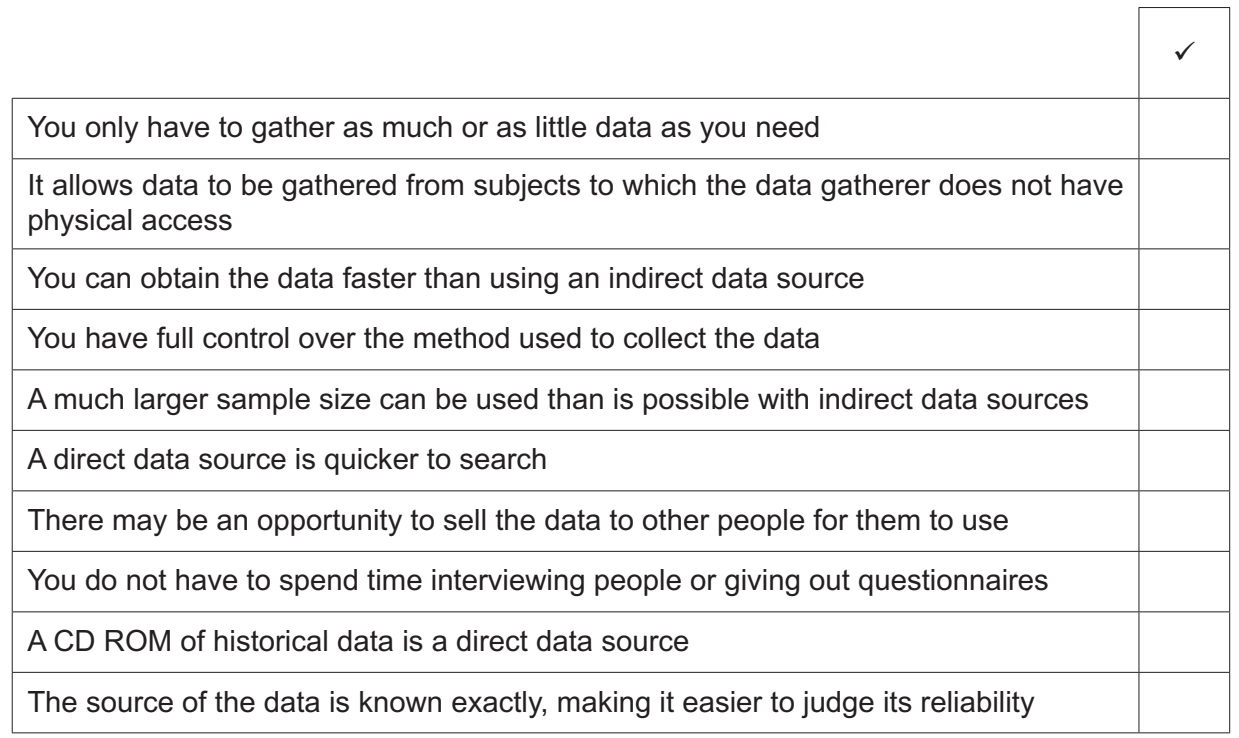

- [4]
- **2** Tick the **four** most accurate statements regarding the gathering of personal data by unauthorised persons.

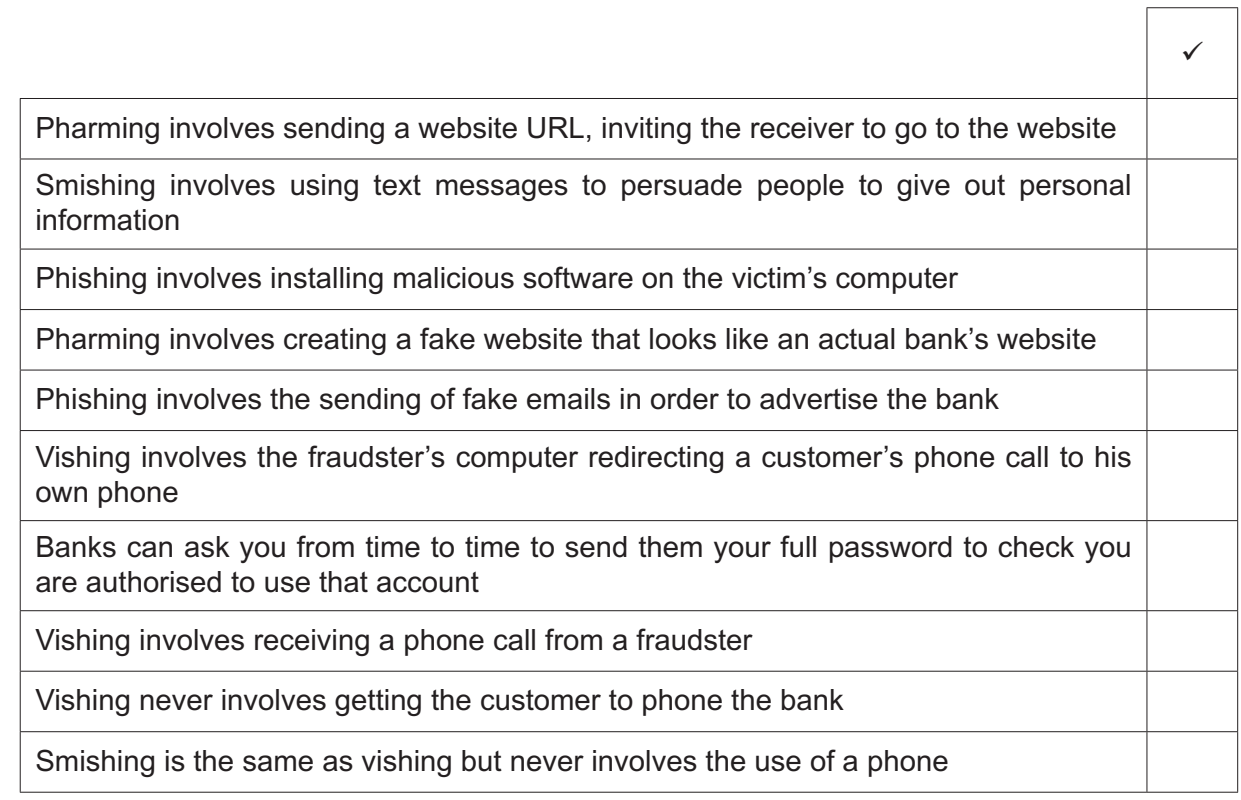

[4]

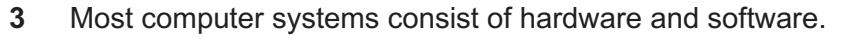

(a) Define the term 'hardware' in an IT context. (b) Giving brief descriptions of two examples, define the term utility software. Using a news website as an example, describe what is meant by dynamic data. 

**5** When creating queries, a function IIf() is often used. A table containing a list of where people live and their status could exist so that a query could be constructed:

IIf([Living\_in]="own home","own","other")

This would look in a list of where people lived for the words 'own home' and would output the word 'own' if a match were found. If it was not 'own home' then the word 'other' is output.

 **(a)** Complete the nested query that would be used to output 'rented' for anyone living in accommodation owned by a landlord. This is indicated by the word 'landlord' in the *Living\_in*  field (see table on page 5).

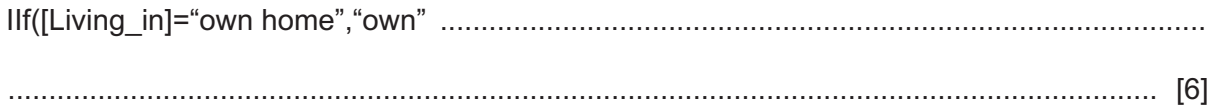

You can use the space below for any working you need.

(b) Below is shown the output created from a larger database.

Describe the steps required to produce this output (from the query in part (a)), without using a wizard.

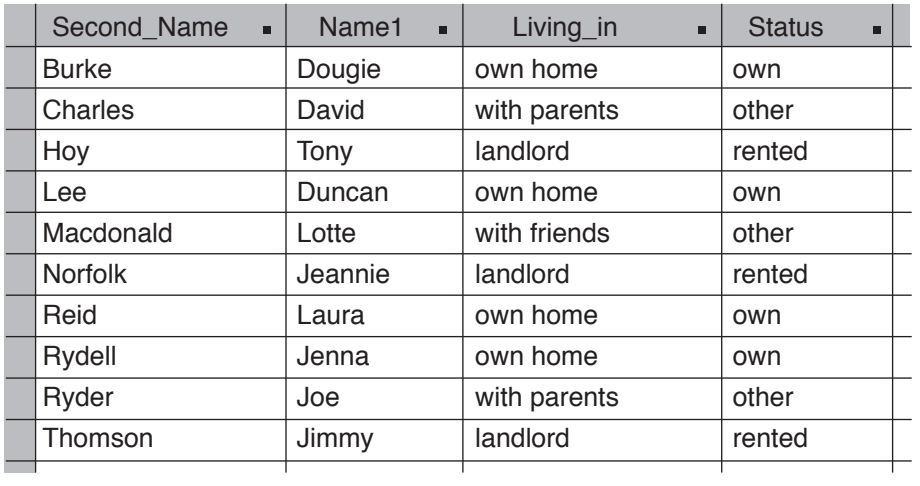

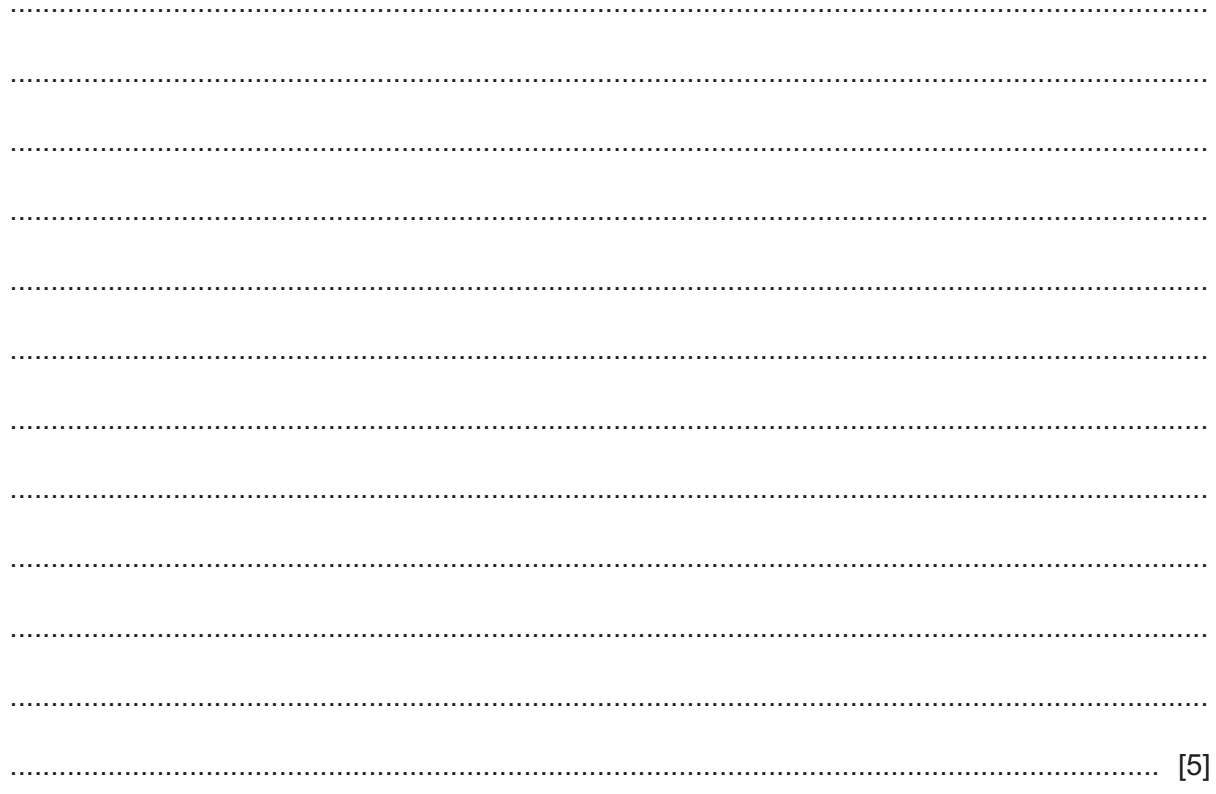

- $6\phantom{1}6$ John, a user interface designer, has been asked by a systems analyst to design an interface for a proposed information system. He will need to consider a mental model of the potential users of the system.
	- (a) Describe what is meant by a mental model in this context.

(b) Describe the features of a user interface which need to be considered when planning its design. Where appropriate, give examples of each feature.   $\overline{7}$ A hospital has installed video-conferencing equipment so that senior doctors in the hospital can stay in touch with other doctors who work in areas away from the hospital.

Evaluate the impact of video-conferencing on both groups of doctors.

- 8
- 8 Roger has decided to set up a mail order company. He needs to create a database of customer records and orders. He is not sure whether to create a flat file database or a relational database.

Explain the differences between a flat file database and a relational database.

 $9$ Computer networks can often be classified as consisting of two types, peer-to-peer and clientserver networks.

Describe a peer-to-peer network.

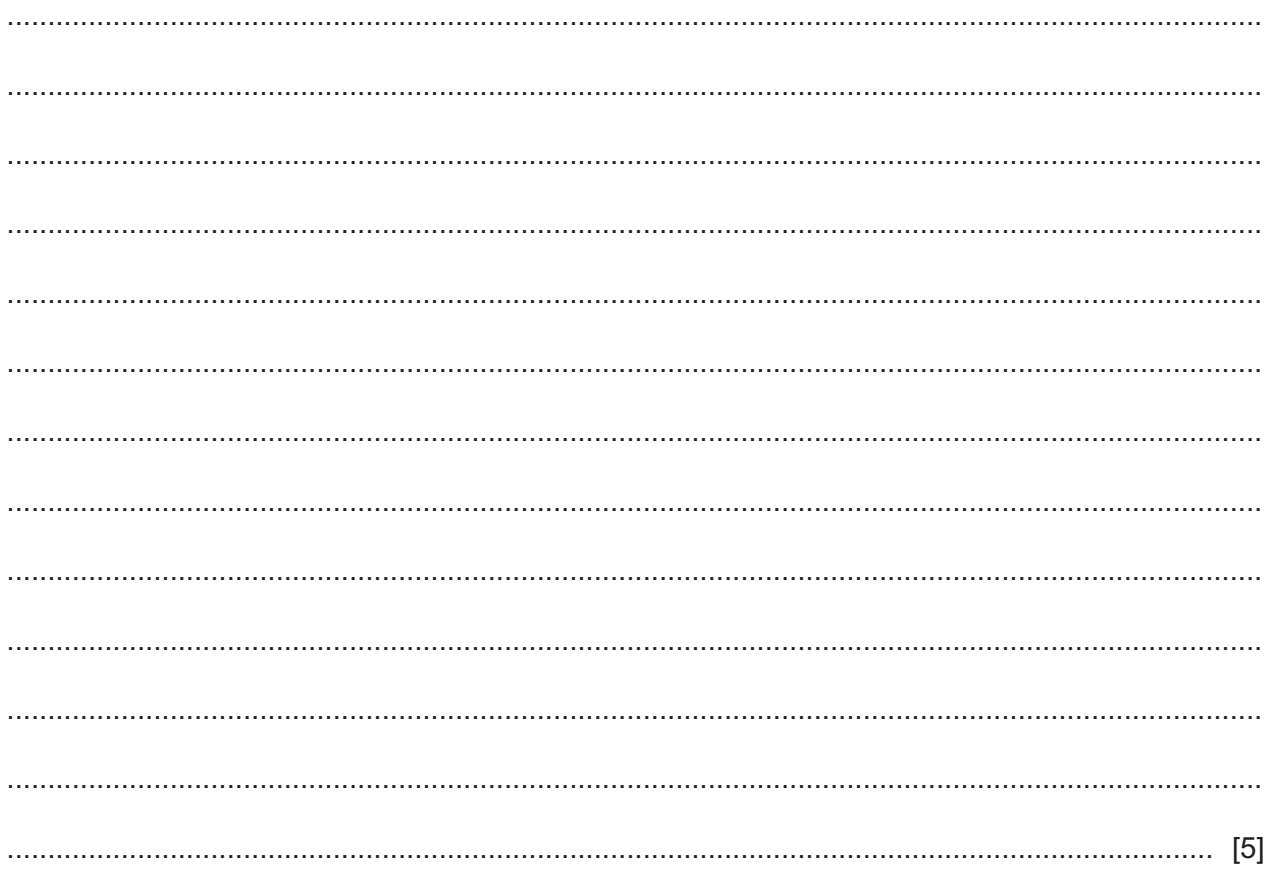

- $10$
- 10 Expert systems often use a mixture of forward chaining and backward chaining to determine the probable solution to a problem.

Describe the terms:

(a) Forward chaining.

(b) Backward chaining. 

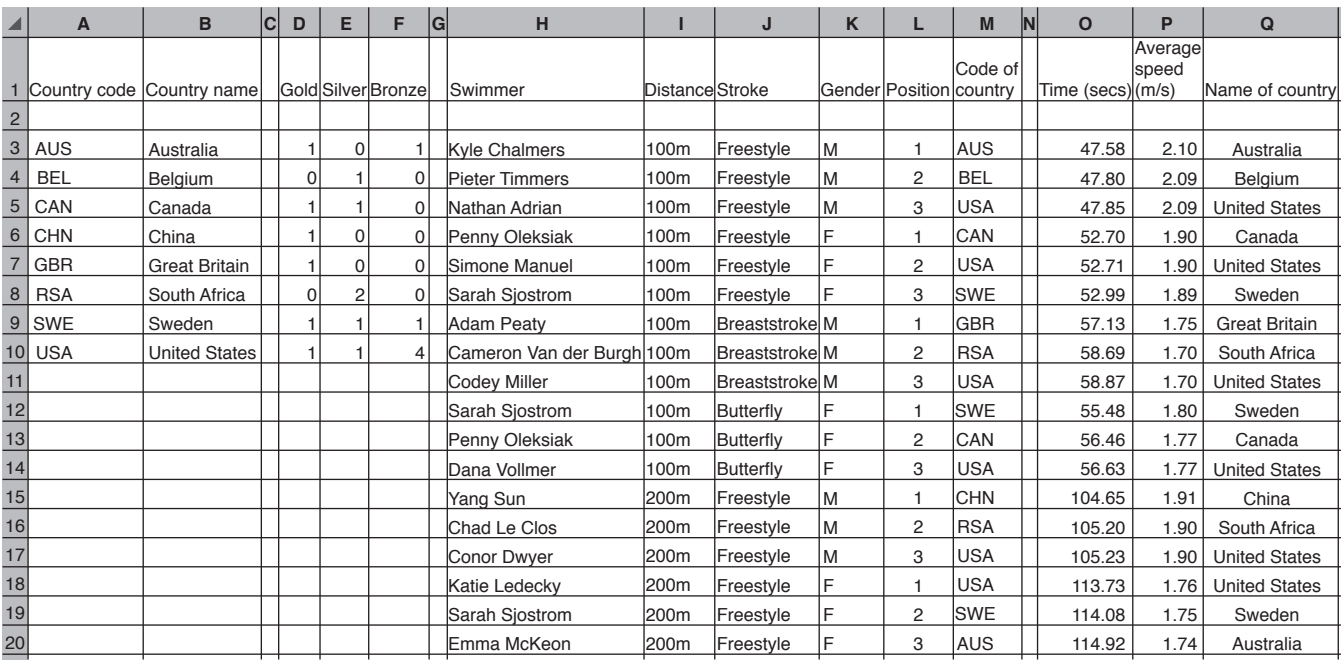

**11** Here is a spreadsheet showing the medal winners at some of the 2016 Olympics swimming events.

 **(a)** Write down the formula which should go in cell D3 to calculate the number of gold medals that Australia won in the events. The formula should be easily replicable to show the number of gold medals won by the other countries.

The formula should work even if the swimmer details are changed.

= .......................................................................................................................................... [6]

You can use the space below for any working you need.

(b) The average speed of each swimmer is calculated by dividing the distance swum by the time taken in seconds.

Write down the formula which should go in cell P3 to calculate Kyle Chalmers' speed. The formula should be easily replicable to show the speeds of the other swimmers.

You can use the space below for any working you need.

(c) Explain how you would amend the spreadsheet so that the cells between M3 to M20 could only accept the country codes listed. If any other code was input an error message informing the user an error had occurred would be output.

(d) Explain how you would sort the data so that all the female swimmers were grouped together before the male swimmers and with the furthest distance at the top.

 $13$ 

12 The principal of a college wishes to keep records of all his students' details including exam scores. He is not sure whether he should use a spreadsheet or a database to do this.

Evaluate the use of databases and spreadsheets for such a task.

## www.dynamicpapers.com

**BLANK PAGE**

**BLANK PAGE**

Permission to reproduce items where third-party owned material protected by copyright is included has been sought and cleared where possible. Every reasonable effort has been made by the publisher (UCLES) to trace copyright holders, but if any items requiring clearance have unwittingly been included, the publisher will be pleased to make amends at the earliest possible opportunity.

To avoid the issue of disclosure of answer-related information to candidates, all copyright acknowledgements are reproduced online in the Cambridge Assessment International Education Copyright Acknowledgements Booklet. This is produced for each series of examinations and is freely available to download at www.cambridgeinternational.org after the live examination series.

Cambridge Assessment International Education is part of the Cambridge Assessment Group. Cambridge Assessment is the brand name of the University of Cambridge Local Examinations Syndicate (UCLES), which itself is a department of the University of Cambridge.